# **IL LINGUAGGIO C**

- • **Un elaboratore è un manipolatore di simboli (segni)**
- • **L'architettura fisica di ogni elaboratore è intrinsecamente capace di trattare vari domini di dati, detti tipi primitivi**
	- –**dominio dei numeri naturali e interi**
	- – **dominio dei numeri reali (con qualche approssimazione)**
	- –**dominio dei caratteri**
	- –**dominio delle stringhe di caratteri**

# **TIPI DI DATO**

Il concetto di *tipo di dato* viene introdotto per raggiungere due obiettivi:

- – esprimere in modo sintetico
	- la loro rappresentazione in memoria, e
	- un insieme di operazioni ammissibili
- – permettere di effettuare controlli statici (al momento della compilazione) sulla correttezza delprogramma

# **TIPI DI DATO PRIMITIVI IN C**

- **caratteri**
	- char **char** caratteri ASCII
	- **unsigned char**
- **interi con segno**
	- СКАМТ ІІМТІ **short (int)** -32768 ... 32767 (16 bit)
	- $-$  int **int** ???????
	- –**long (int) -**2147483648 .... 2147483647 (32 bit)
- **naturali (interi senza segno)**
	- –**unsigned short (int)** 0 ... 65535 (16 bit)
	- –**unsigned (int)** ???????
	- –**unsigned long (int)** 0 ... 4294967295 (32 bit)

Dimensione di **int** e **unsigned int** non fissa. **Dipende dal compilatore**

# **TIPI DI DATO PRIMITIVI IN C**

- • **reali**
	- float **float** singola precisione (32 bit) numeri rappresentabili da 10-38 a 10<sup>38</sup> circa **double** doppia precisione (64 bit) –precisione 15 cifre decimali; numeri rappresentabili da 10<sup>-308</sup> a 10<sup>308</sup> circa

#### •**boolean**

- non aei **non esistono in C come tipo a sé stante**
- si usano gli interi:
	- **zero** indica **FALSO**
	- ogni altro valore indica **VERO**
- CONVANZIONA: SUQQARITO UTIlizzar convenzione: suggerito utilizzare **uno** per **VERO**

# **COSTANTI DI TIPI PRIMITIVI**

• **interi** (in varie basi di rappresentazione)

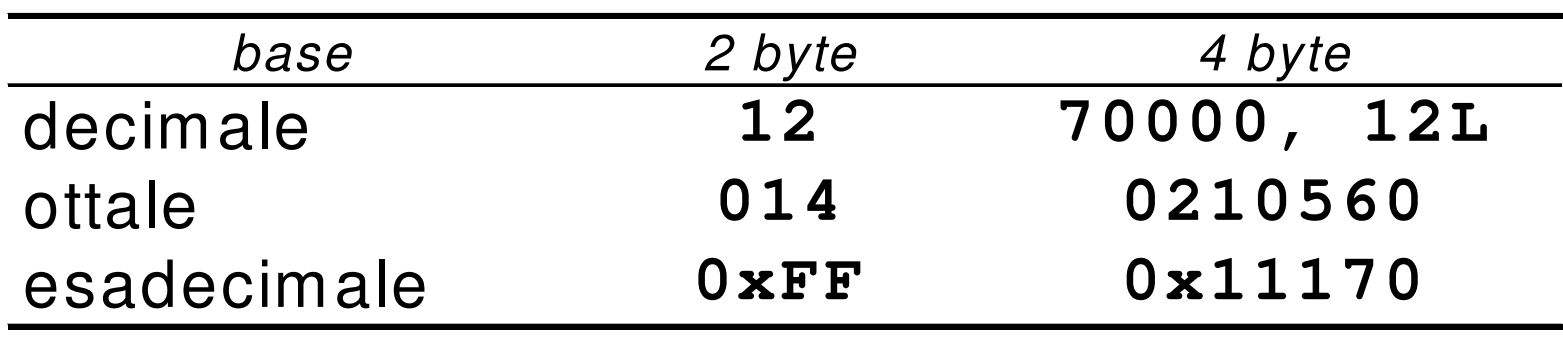

#### • **reali**

–in doppia precisione (default)

**24.0 2.4E1 240.0E-1**

–in singola precisione

**24.0F 2.4E1F 240.0E-1F**

# **COSTANTI DI TIPI PRIMITIVI**

#### **caratteri**

– singolo carattere racchiuso fra apici **'A' 'C' '6'**– caratteri speciali:  $\sum_{i=1}^n$ 

# **STRINGHE**

• **Una stringa è una sequenza di caratteri delimitata da virgolette** 

**"ciao" "Hello\n"**

• In C le stringhe sono semplici sequenze di caratteri di cui l'ultimo, **sempre presente in modo implicito**, è **'\0'**

"ciao" = 
$$
\{ 'c', 'i', 'a', 'o', '\\0' \}
$$

# **ESPRESSIONI**

- Il C è un linguaggio basato su **espressioni**
- Una **espressione** è una notazione che **denota un valore** mediante un processo di **valutazione**
- Una espressione può essere semplice <sup>o</sup> composta (tramite aggregazione di altre espressioni)

# **ESPRESSIONI SEMPLICI**

- **Quali espressioni elementari?**
- **costanti**
	- –'A' 23.4 -3 "ciao" ....
- **simboli di variabile**
	- <sup>x</sup> pippo pigreco ….
- **simboli di funzione**

 $f(x)$ concat("alfa","beta")

– ...

# **OPERATORI ED ESPRESSIONI COMPOSTE**

- Ogni linguaggio introduce un **insieme di operatori**
- che permettono di **aggregare altre espressioni (operandi)**
- per formare **espressioni composte**
- con riferimento a diversi **domini / tipi di dato**  (numeri, testi, ecc.)

#### **Esempi**

```
2 + f(x)
4 * 8 - 3 % 2 + arcsin(0.5)
strlen(strcat(Buf,"alfa"))a && (b || c)...
```
# **CLASSIFICAZIONE DEGLI OPERATORI**

#### **Due criteri di classificazione:**

- –**in base al tipo degli operandi**
- –**in base al numero degli operandi**

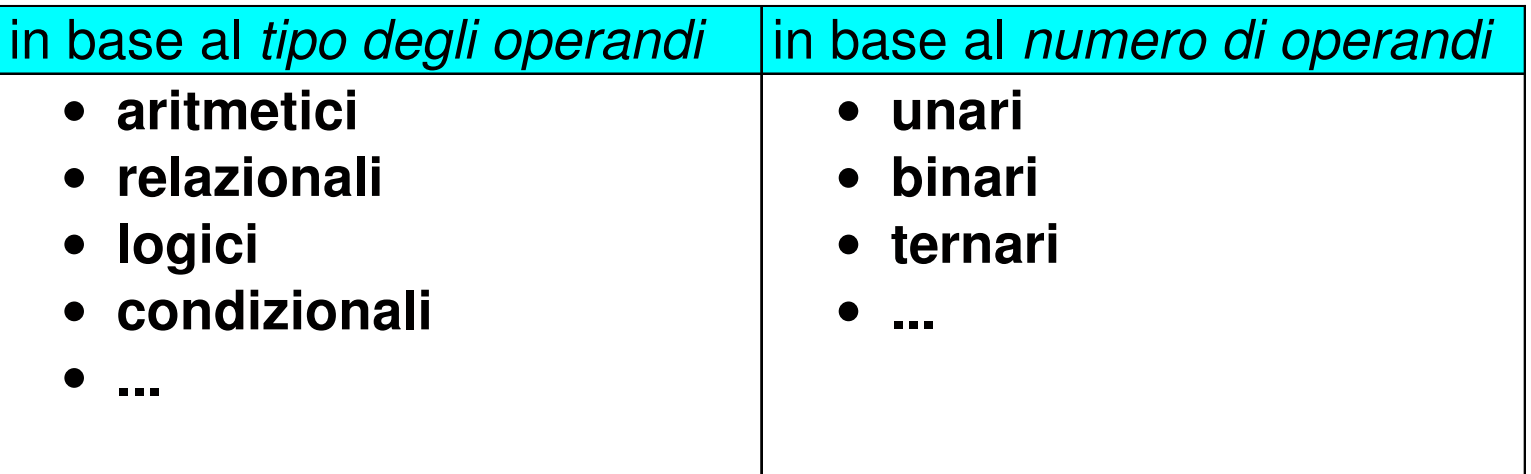

### **OPERATORI ARITMETICI**

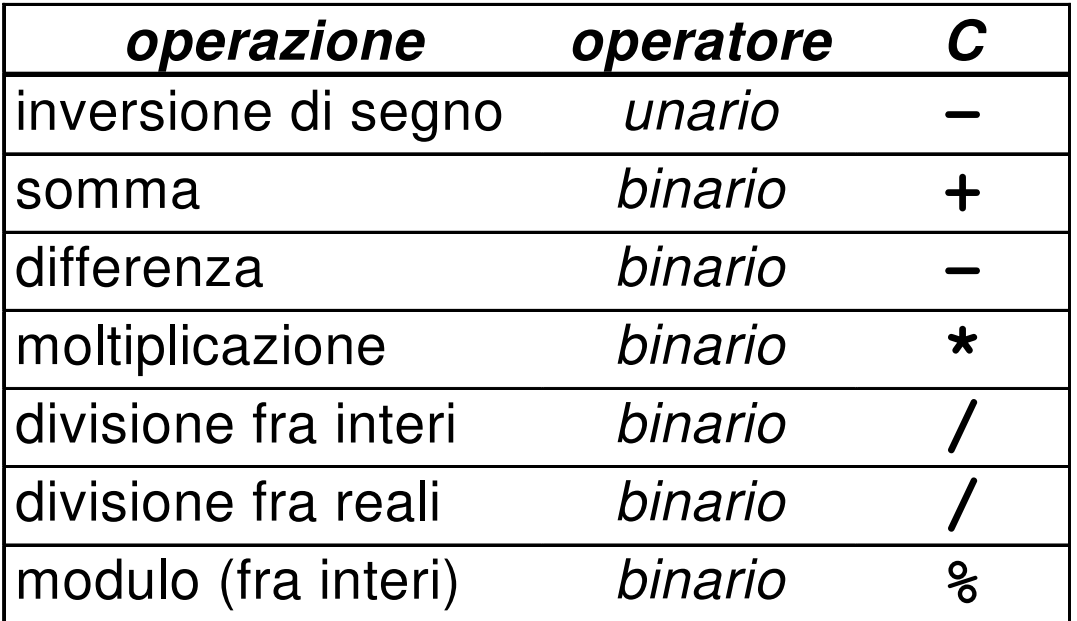

#### **NB: la divisione a/b è fra interi se sia a sia b sono interi,è fra reali in tutti gli altri casi**

#### **OPERATORI: OVERLOADING**

- In C (come in Pascal, Fortran <sup>e</sup> molti altri linguaggi) **operazioni primitive associate <sup>a</sup> tipi diversi possono essere denotate con lo stesso simbolo**. Ad esempio, le operazioni aritmetiche su reali <sup>o</sup> interi
- In realtà **l'operazione <sup>è</sup> diversa <sup>e</sup> può produrre risultati diversi**

**int X,Y; se X = 10 e Y = 4;X/Y vale 2**

**int X; float Y; se X = 10 e Y = 4.0;X/Y vale 2.5**

float 
$$
X, Y;
$$
  
se  $X = 10.0 e Y = 4.0;$   
 $X/Y$  vale 2.5

13

# **CONVERSIONI DI TIPO**

- In C è possibile combinare tra di loro operandi di tipo diverso:
	- – espressioni **omogenee**: tutti gli operandi sono dellostesso tipo
	- espressioni **eterogenee**: gli operandi sono di tipi –diversi

#### **Regola adottata in C:**

 sono eseguibili le espressioni eterogenee in cui tutti i tipi referenziati risultano **compatibili** (ovvero che risultano omogenei dopo l'applicazione della regolaautomatica di conversione implicita di tipo del C)

# **COMPATIBILITÀ DI TIPO**

- **Consiste nella possibilità di usare, entro certi limiti, oggetti di un tipo al posto di oggetti di un altro tipo**
- **Un tipo T1 è compatibile con un tipo T2 se il dominio D1 di T1 è contenutonel dominio D2 di T2**
	- –**int è compatibile con float perché Z** <sup>⊂</sup> **<sup>R</sup>**
	- **ma float non è compatibile con int**

# **COMPATIBILITÀ DI TIPO - NOTA**

#### •3 / 4.2

è una divisione *fra reali,* in cui il primo operando è convertito automaticamente da **int** <sup>a</sup>**double**

•3 % 4.2

è una operazione non ammissibile, perché 4.2 non può essere convertito in **int**

# **CONVERSIONI DI TIPO**

Data una espressione *x op y* 

- **1.** Ogni variabile di tipo **char** o **short** viene convertita nel tipo **int**;
- **2.** Se dopo l'esecuzione del passo <sup>1</sup> l'espressione <sup>è</sup> ancora eterogenea, rispetto alla seguente gerarchia

**int < long < float < double < long double**

si converte temporaneamente l'operando di tipo *inferiore* al tipo superiore (**promotion**)

 **3.** <sup>A</sup> questo punto l'espressione <sup>è</sup> **omogenea** <sup>e</sup> viene eseguita l'operazione specificata. Il risultato è di tipo uguale <sup>a</sup> quello prodotto dall'operatore effettivamente eseguito (in caso di overloading, quello più alto gerarchicamente)

# **CONVERSIONI DI TIPO**

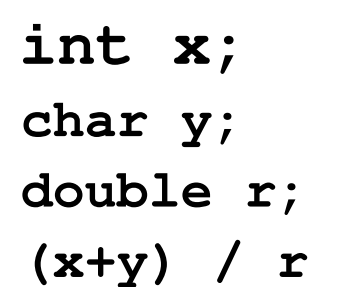

La valutazione dell'espressione procede da sinistra verso destra

#### • **Passo <sup>1</sup>**

#### **(x+y)**

- –**y** viene convertito nell'intero corrispondente
- viene applicata la somma tra interi
- **risultato intero tmp**

#### • **Passo <sup>2</sup>**

- –**tmp / r tmp** viene convertito nel double corrispondente
- viene applicata la divisione tra reali
- **risultato reale**

# **COMPATIBILITÀ DI TIPO**

- In un **assegnamento**, **l'identificatore di variabile <sup>e</sup> l'espressione** devono essere dello **stesso tipo**
	- Nal caso di tini divarsi, sa nossibila si attattua la co Nel caso di tipi diversi, se possibile si effettua la conversione implicita, altrimenti l'assegnamento può generare perdita di informazione

```
int x;
```

```
char y;
```

```
double r;
```

```
x = y; \left| \begin{matrix} x \\ y \end{matrix} \right| \left| \begin{matrix} x \\ y \end{matrix} \right| \left| \begin{matrix} 2x \\ y \end{matrix} \right|x = y+x;
r = y; \left| \frac{*}{*} \right| char \left| \frac{-*}{-} \right| double*/
x = r; \frac{1}{x} troncamento*
```
# **COMPATIBILITÀ IN ASSEGNAMENTO**

- In generale, negli assegnamenti sono **automatiche** le conversioni di tipo che non provocano perdita d'informazione
- Espressioni che **possono** provocare perdita di informazioni non sono però illegali

#### **Esempio**

 **int i=5; float f=2.71F;; double d=3.1415;** $f = f+i$ ;  $\left/\star\right$  int convertito in float  $\star$  $i = d/f$ ;  $/*$  double convertito in int  $!*/$ **f = d; /\* arrotondamento o troncamento \*/**

**Possibile Warning: conversion may lose significant digits**

# **CAST**

In qualunque espressione è possibile **forzare una particolare conversione** utilizzando l'**operatore di cast**

**(** <tipo> **)** <espressione>

#### **Esempi**

```
int i=5; long double x=7.77; double y=7.1;
```

```
i = (int) sqrt(384);
```

```
x = (long double) y*y; //non necessario
```
 $i = (int) x % (int) y;$ 

# **ESEMPIO**

```
main(){/* parte dichiarazioni variabili */
int X,Y;
unsigned int Z;
float SUM;
  /* segue parte istruzioni */
  X=27;
Y=343;
Z = X + Y -300;
  X = Z / 10 + 23;Y = (X + Z) / 10 * 10;/* qui X=30, Y=100, Z=70 */
  X = X + 70;
  Y = Y % 10;
  Z = Z + X - 70;
  SUM = Z * 10;/* qui X=100, Y=0, Z=100 , SUM =1000.0*/
}
```
### **OPERATORI RELAZIONALI**

#### **Sono tutti operatori binari:**

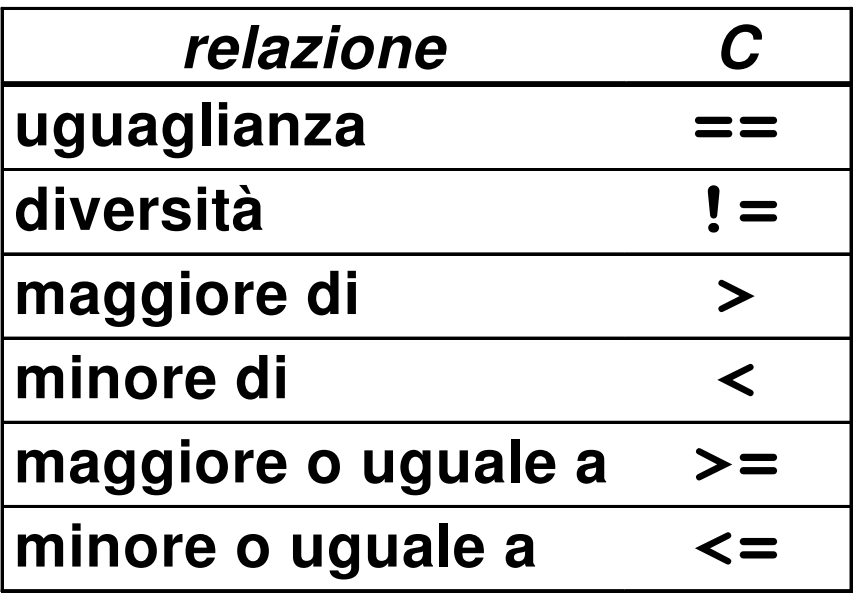

# **OPERATORI RELAZIONALI**

Attenzione:

**non esistendo il tipo boolean,** in C le espressioni relazionali **denotano un valore intero**

- **0 denota falso(condizione non verificata)**
- **1 denota vero(condizione verificata)**

# **OPERATORI LOGICI**

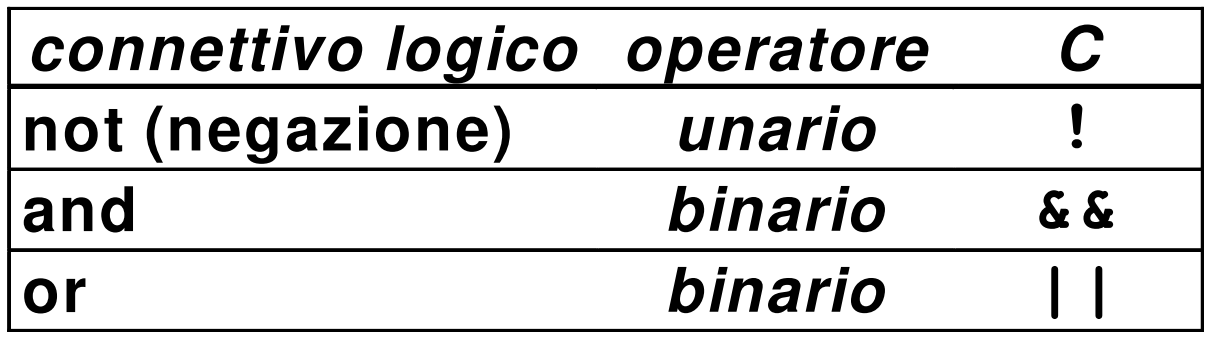

- **Anche le espressioni logiche denotano un valore intero da interpretare come vero (1) o falso (0)**
- 

# **OPERATORI LOGICI**

- **Anche qui sono possibili espressioni miste, utili in casi specifici**
	- **5 && 7 0 || 33 !5**
- **Valutazione in corto-circuito**
	- la valutazione dell'espressione cessa appena si è in grado di determinare il risultato
	- il secondo operando è valutato solo se necessario

# **VALUTAZIONE IN CORTO CIRCUITO**

- 22 || x<br>
già vera in partenza perché 22 è vero<br>
- 0  $\&v$  x<br>
già falsa in partenza perché 0 è falso<br>
- a  $\&v$  b  $\&v$  c<br>
se  $a\&v$  b  $\&v$  c<br>
se  $a\&v$  b  $\&v$  c<br>
se  $a\&v$  b  $\&v$  falso, il secondo  $\&v$  non<br>
viene ne

### **ESPRESSIONI CONDIZIONALI**

**Una espressione condizionale èintrodotta dall'operatore ternario**

**condiz? espr<sup>1</sup> : espr<sup>2</sup>**

**L'espressione denota:**

- **o il valore denotato da espr<sup>1</sup>**
- **o quello denotato da espr<sup>2</sup>**
- **in base al valore della espressione condiz**
- **se condiz è vera, l'espressione nel suo complesso denota il valore denotato da espr<sup>1</sup>**
- **se condiz è falsa, l'espressione nel suo complesso denota il valore denotato da espr<sup>2</sup>**

## **ESPRESSIONI CONDIZIONALI: ESEMPI**

– **3 ? 10 : 20**<br>denota sempre 10 (3 è sempre vera)<br>
– **x** ? 10 : 20<br>denota 10 se x è vera (diversa da 0),<br>
oppure 20 se x è falsa (uguale a 0)<br>
– (**x>y) ? x : y**<br>denota il maggiore fra x e y<br>
<sup>2</sup>

# **ESPRESSIONI CONCATENATE**

Una espressione concatenata è introdotta dall'operatore di concatenazione (la virgola)

**espr1, espr<sup>2</sup> ,…,esprN**

- tutte le espressioni vengono valutate (da sinistra a destra)
- l'espressione esprime il valore denotato da **esprN**
	- Supponiamo che
		- i valga 5
		- k valga 7
	- Allora l'espressione: **i + 1, k - <sup>4</sup>** denota il valore denotato da **k-4**, cioè 3

- Le espressioni composte sono **strutture** formate da **operatori** applicati a uno o più **operandi**
- **Ma… dove posizionare l'operatore rispetto ai suoi operandi?**

# **Tre possibili scelte:**

- **prima**  → **notazione prefissa** Esempio: **+ 3 4**
- **dopo** Esempio: **3 4 +**→ **notazione postfissa**

• **in mezzo**→ **notazione infissa** Esempio: **3 + 4**

> **È quella a cui siamo abituati, perciò è adottata anche in C**

- Le notazioni **prefissa e postfissa** non hanno problemi di **priorità e/o associatività** degli operatori
	- **non c'è mai dubbio su quale operatore vada applicato a quali operandi**
- **La notazione infissa richiede regole di priorità <sup>e</sup> associatività**
	- **per identificare univocamente quale operatore sia applicato a quali operandi**

- Notazione prefissa:
	- **\* + 4 5 6**
	- si legge come  $(4 + 5) * 6$
	- –denota quindi 54
- Notazione postfissa:

**4 5 6 + \*** 

- si legge come  $4*(5+6)$
- denota quindi 44

# **PRIORITÀ DEGLI OPERATORI**

- • **PRIORITÀ**: **specifica l'ordine di valutazione degli operatori quando in una espressione compaiono operatori (infissi) diversi**
- **Esempio: 3 + 10 \* 20**
	- si legge come 3 + (10 \* 20) perché l'operatore \* èprioritario rispetto a +
- NB: operatori diversi possono comunque avere uguale priorità

# **ASSOCIATIVITÀ DEGLI OPERATORI**

- • **ASSOCIATIVITÀ**: specifica **l'ordine di valutazione** degli operatori quando in una espressione compaiono **operatori (infissi) di uguale priorità**
- **Un operatore può quindi essere associativo a sinistra <sup>o</sup>associativo a destra**

### **Esempio: 3 - 10 + 8**

 si legge come (3 - 10) + 8 perché gli operatori - e + sono equiprioritari e **associativi a sinistra**

# **PRIORITÀ E ASSOCIATIVITÀ**

**Priorità e associatività predefinite possono essere alterate mediante l'uso di parentesi**

**Esempio: (3 + 10) \* 20**

denota 260 (anziché 203)

**Esempio: 3 - (10 + 8)**

–denota -15 (anziché 1)

# **INCREMENTO E DECREMENTO**

Gli operatori di incremento e decrementosono usabili in due modi

- **come pre-operatori: ++v**  prima incremento e poi uso nell'espressione
- **come post-operatori: v++**  prima uso nell'espressione poi incremento

Formule equivalenti:

```
v = v + 1;v +=1;++v;
v++;
```
### **CHE COSA STAMPA?**

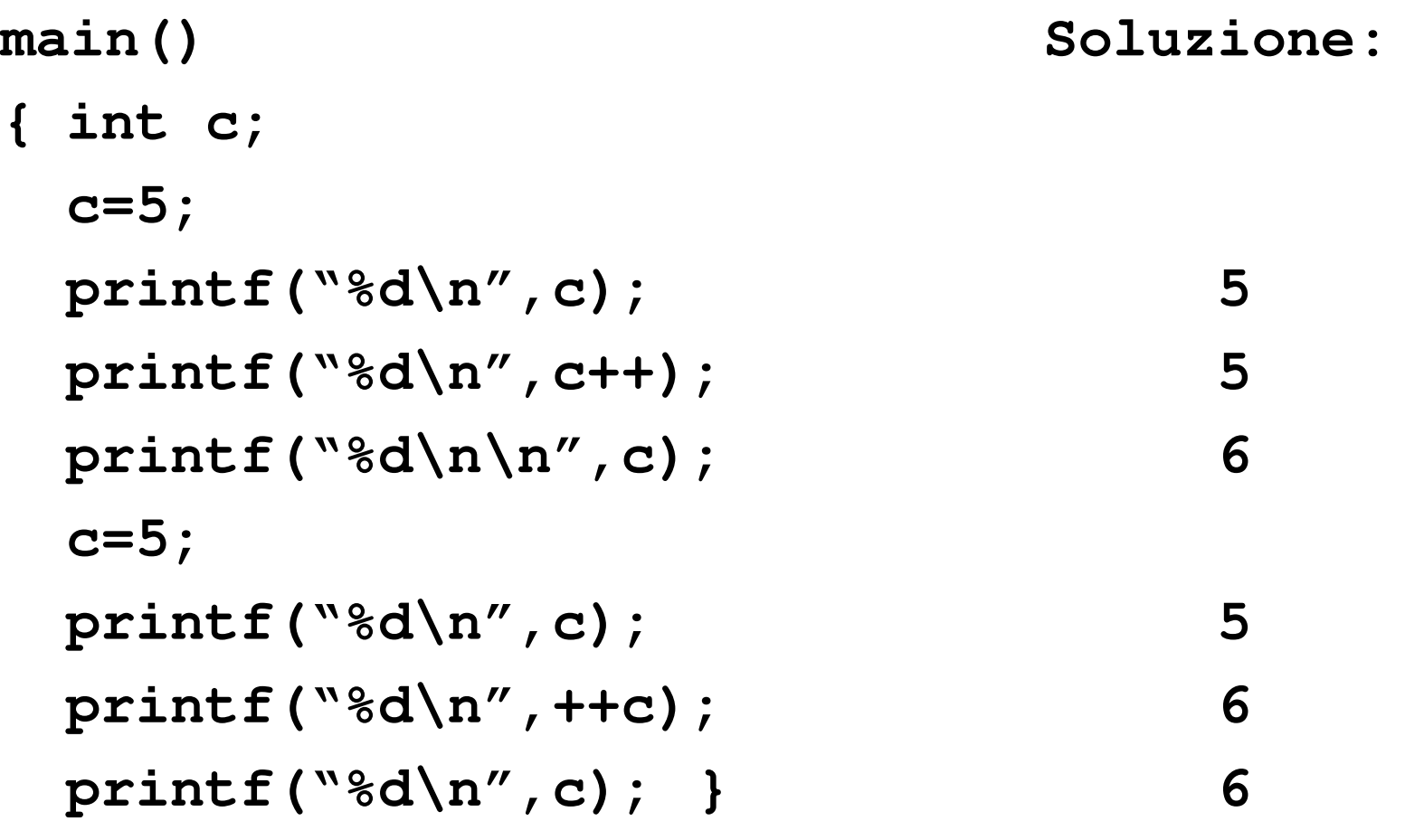

#### **ESEMPI**

• **int i, k = 5; i = ++k /\* i vale 6, k vale 6 \*/** • **int i, k = 5; i = k++ /\* i vale 5, k vale 6 \*/** • **int i=4, j, k = 5; j = i + k++; /\* j vale 9, k vale 6 \*/** • **int j, k = 5;**  $\dot{\mathbf{p}} = +\mathbf{k} - \mathbf{k} + \mathbf{j} / \mathbf{x}$  DA NON USARE  $\dot{\mathbf{x}}$ **/\* j vale 0, k vale 7 \*/**

# **RIASSUNTO OPERATORI DEL C (1)**

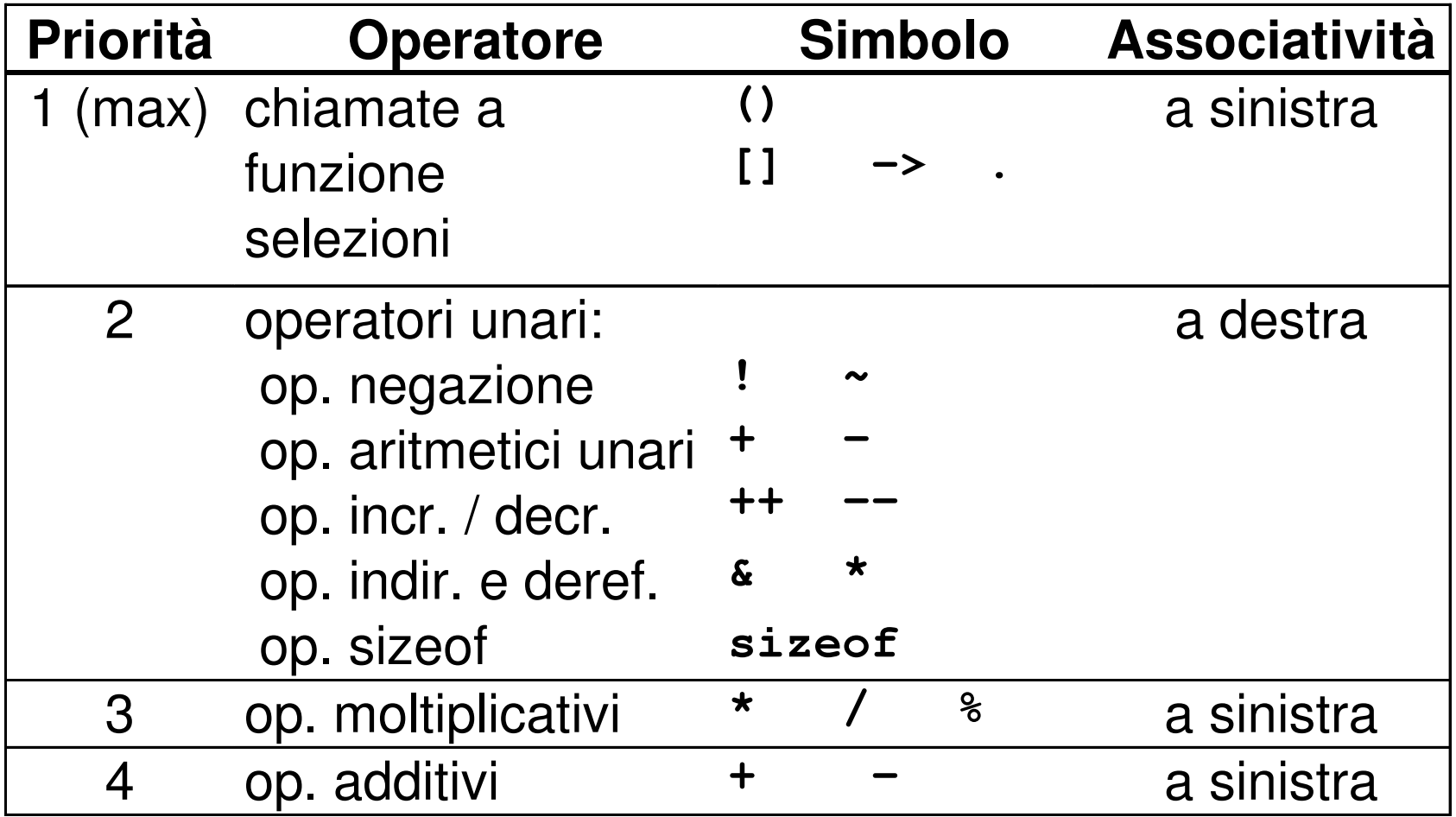

# **RIASSUNTO OPERATORI DEL C (2)**

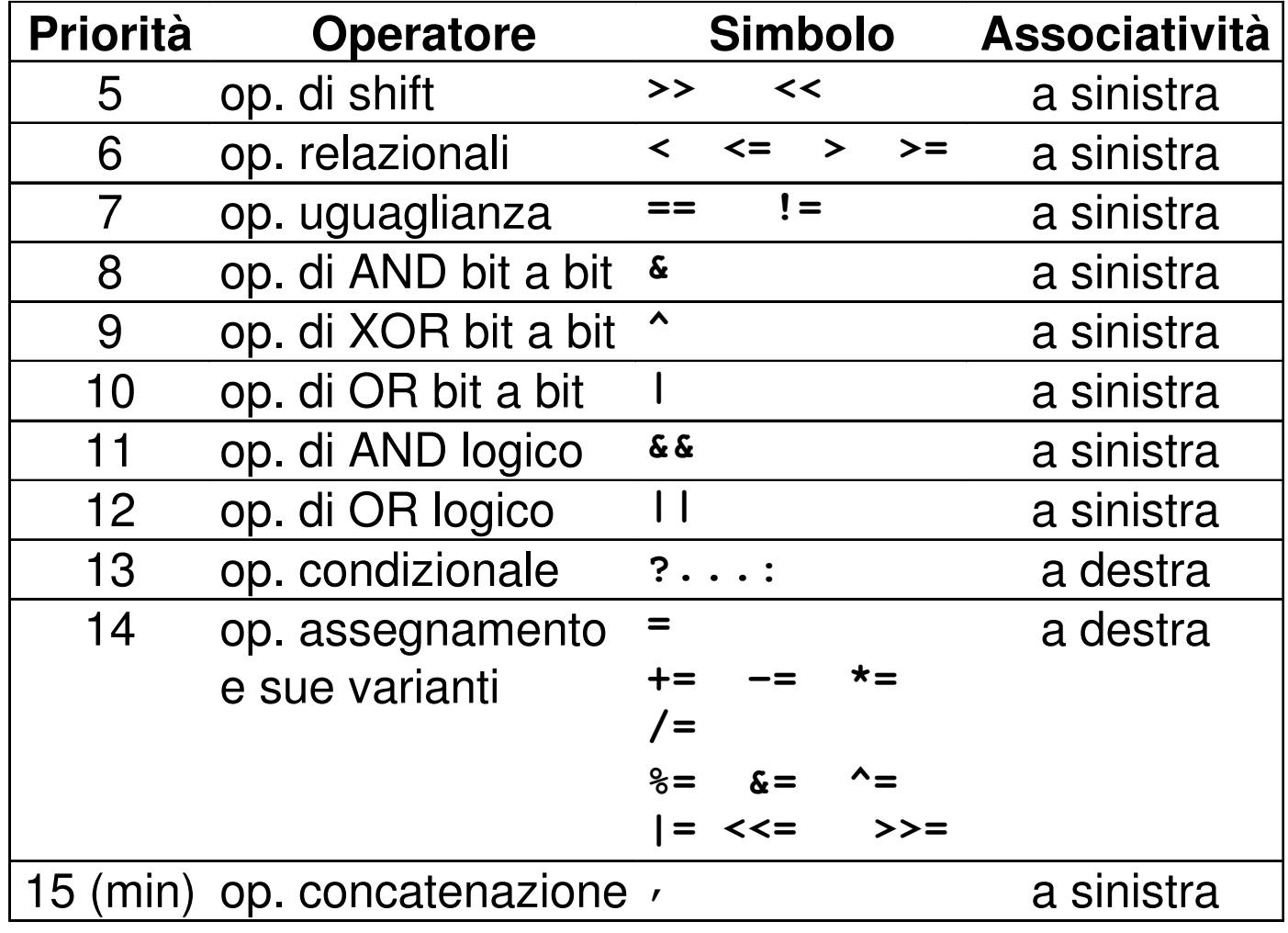